## GelAnalyzer

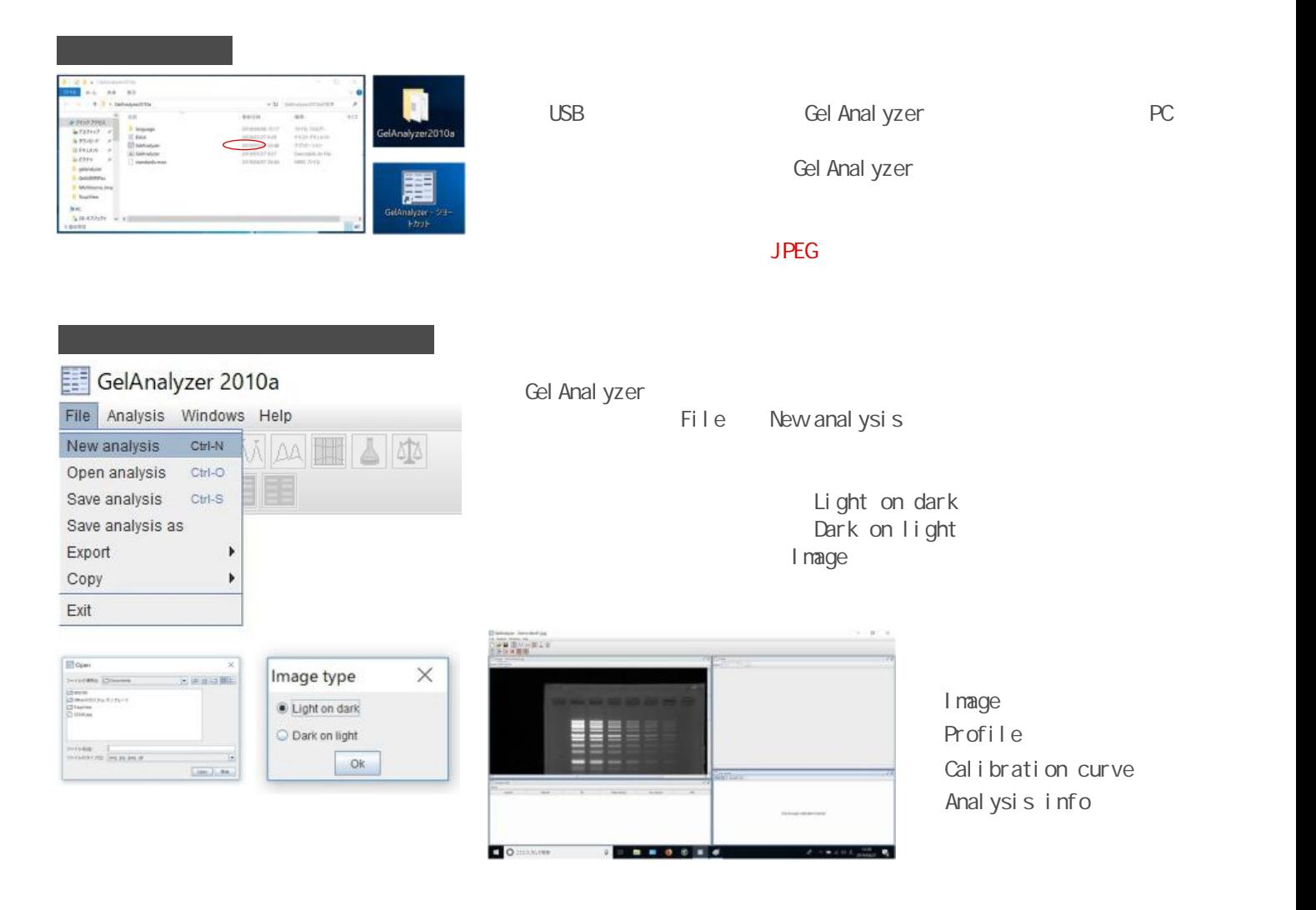

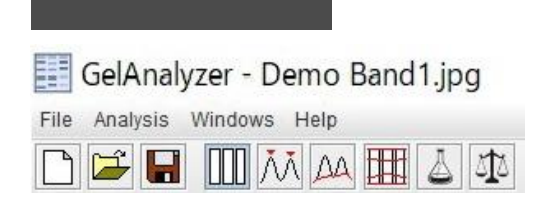

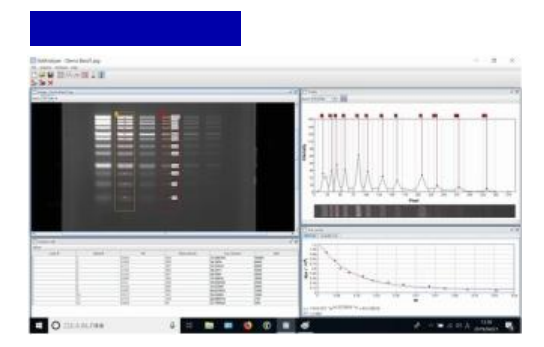

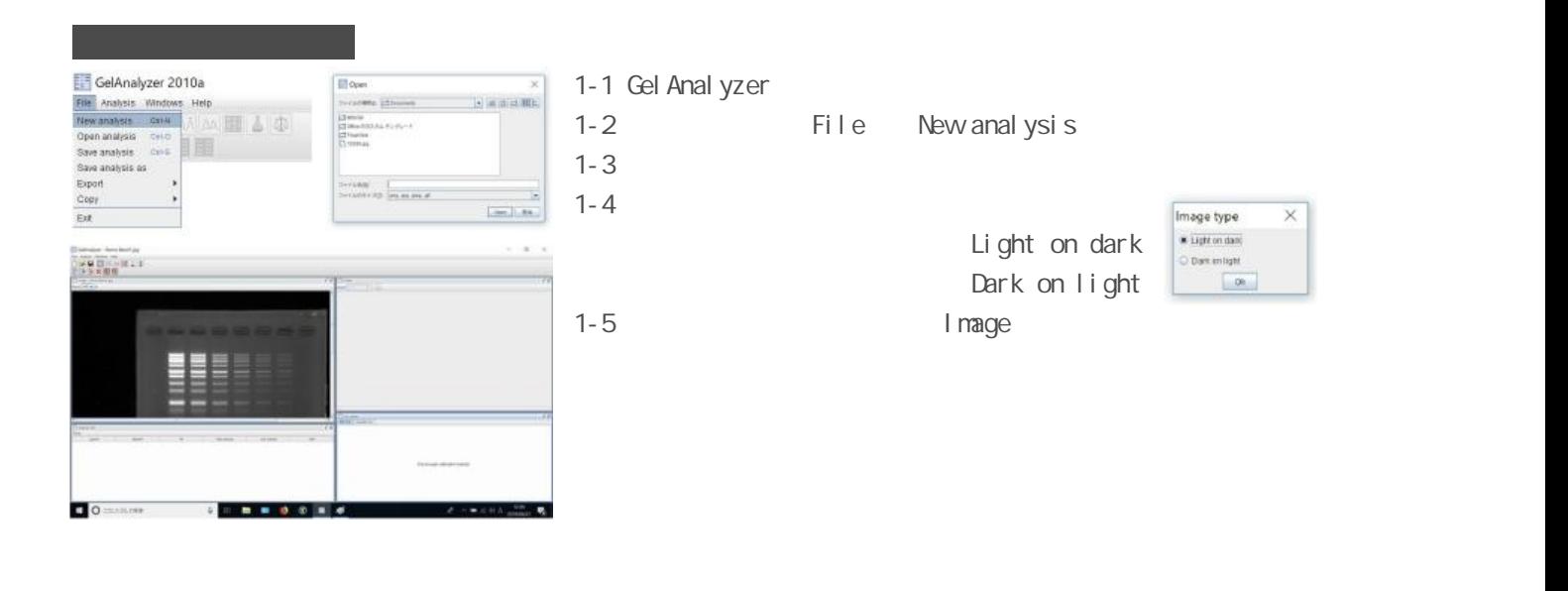

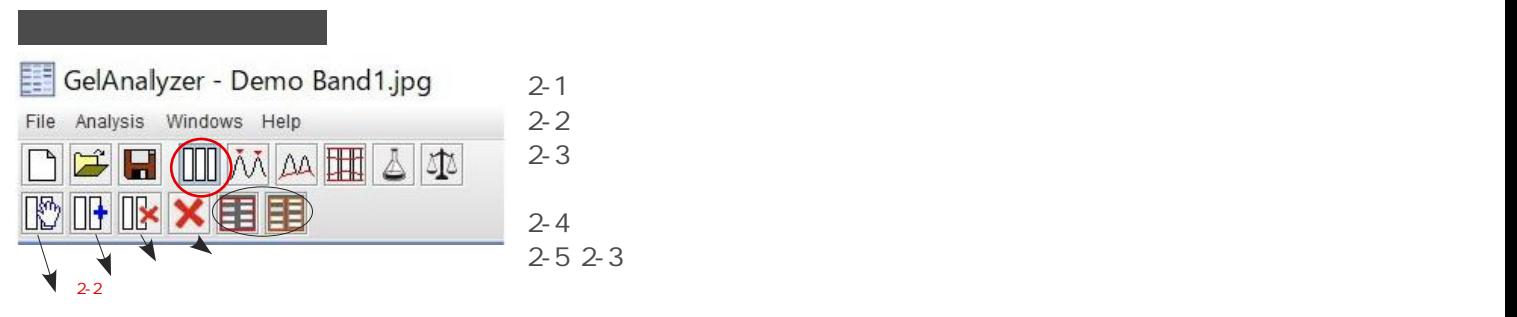

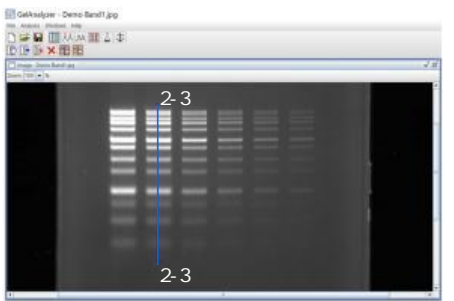

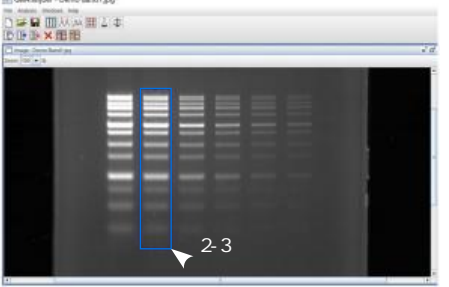

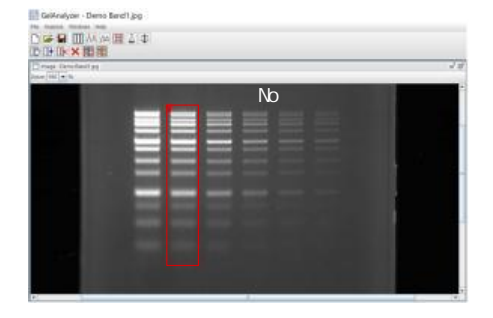

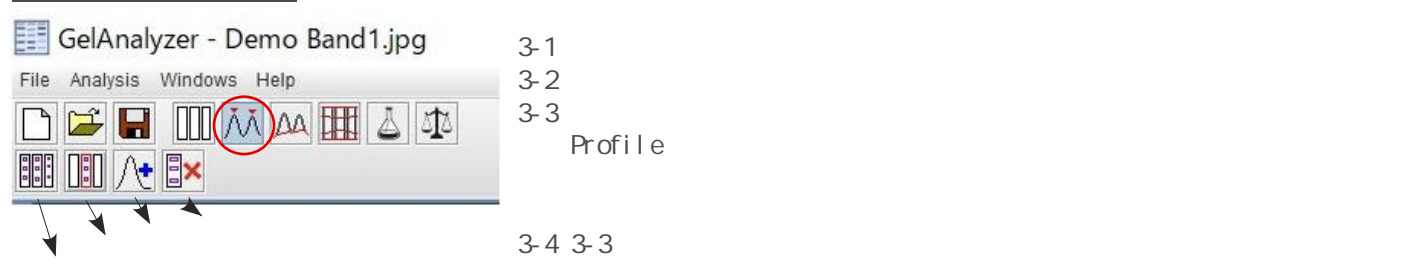

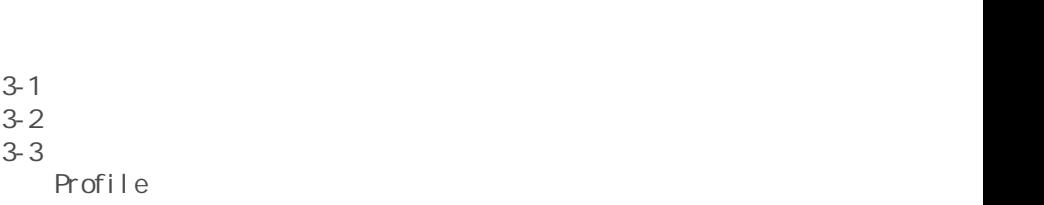

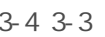

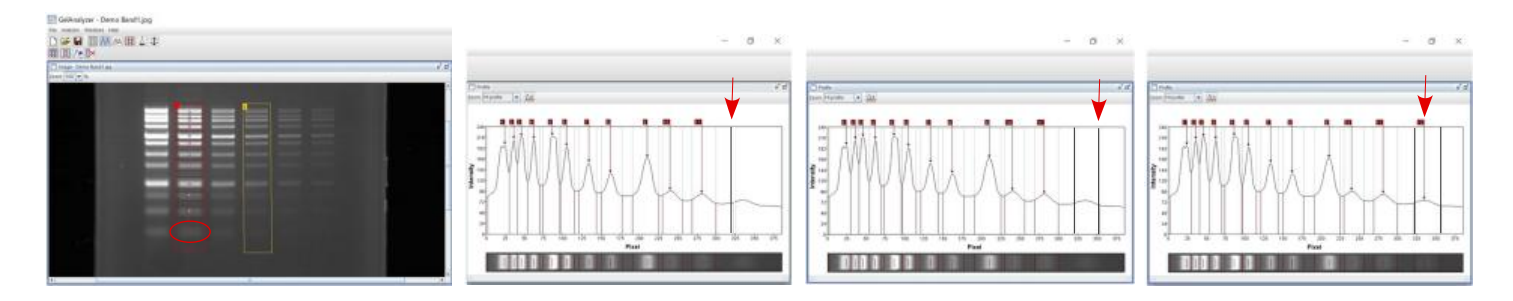

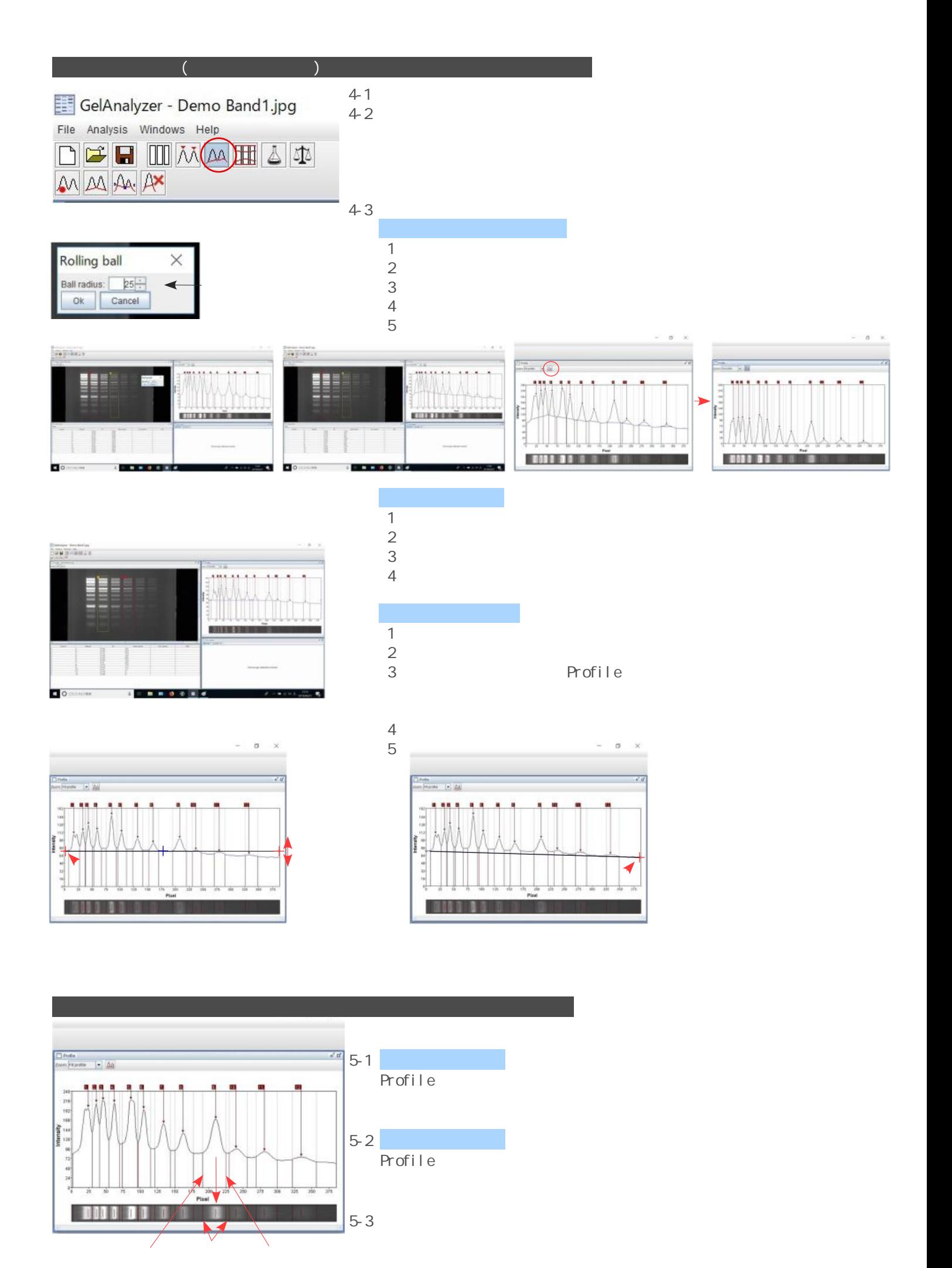

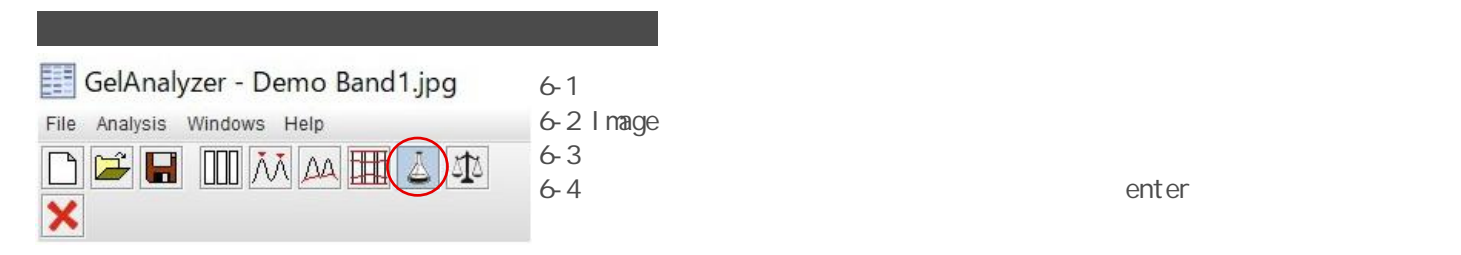

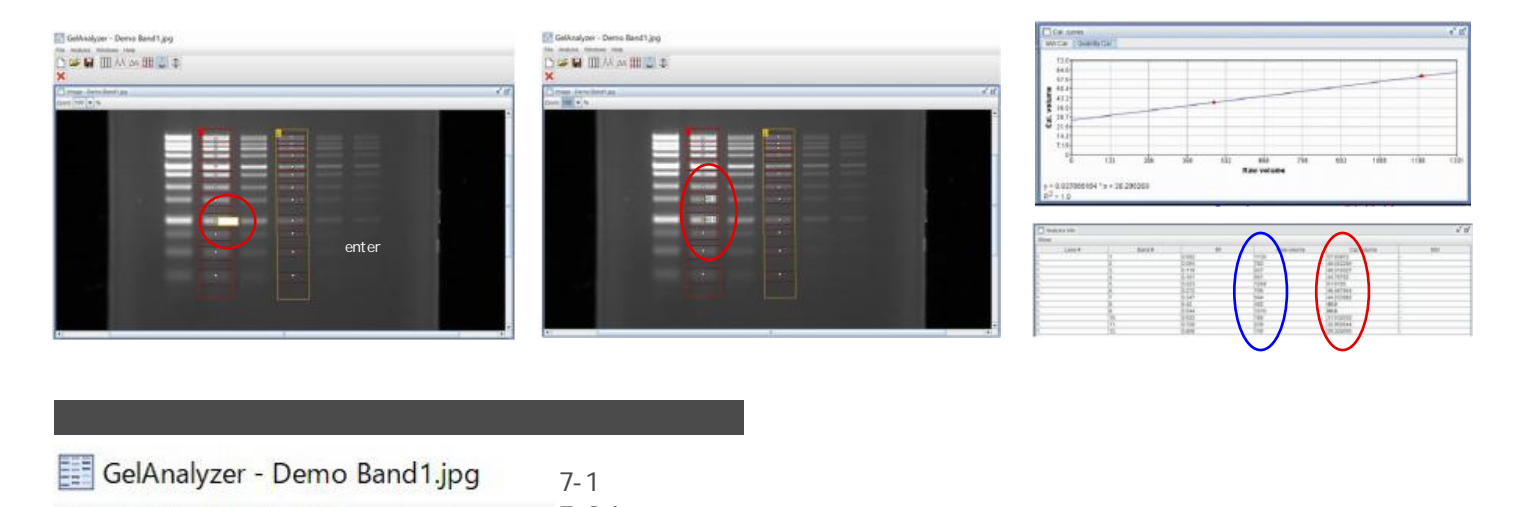

7-1<br>7-2 Image GelAnalyzer - Demo Band1.jpg 7-1<br>7-2 Lmage<br>7-3 Analysis Windows Help 7-2 Inage<br>7-3<br>7-4 enter File  $\boxed{1}$   $\boxed{\lambda}$   $\boxed{\Delta}$   $\boxed{1}$   $\boxed{\Delta}$   $\boxed{1}$  $\triangleright$   $\blacksquare$ ۱٦ B **Bax**  $7-5$ 

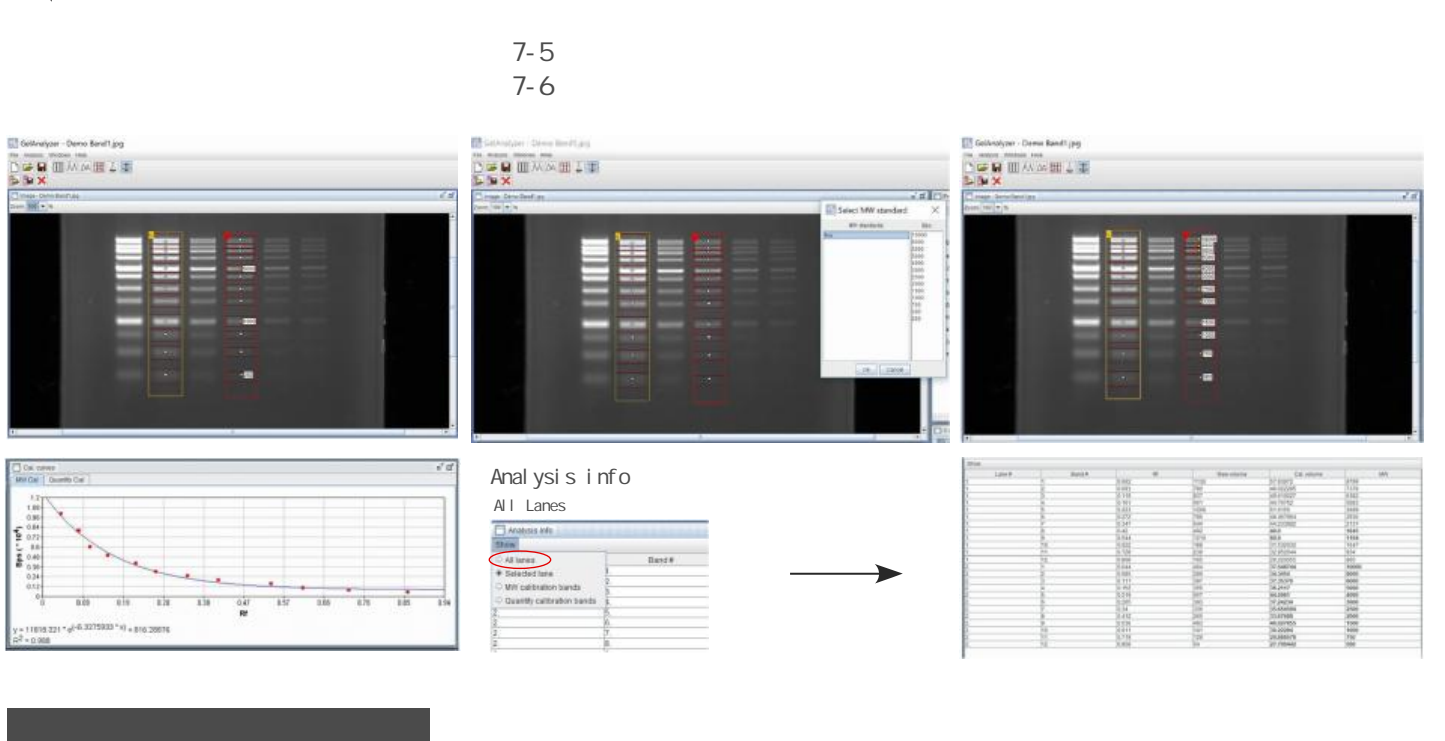

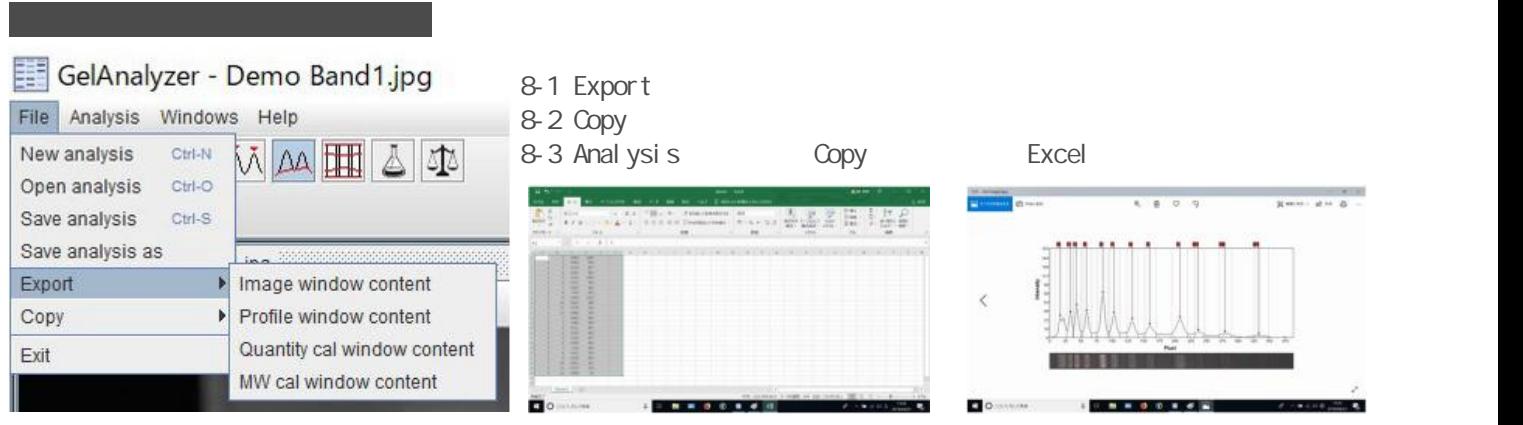